### **PEMBANGUNAN SISTEM INFORMASI KAMAJAYA**  *SCHOLARSHIP* **BERBASIS WEB**

**Tugas Akhir**

**Diajukan untuk Memenuhi Salah Satu Persyaratan Mencapai Derajat Sarjana Komputer** UNIVERSITAS **JAYA ATMA**  $\mathbf{r}$ Dibuat Oleh: **PATRICIA DEVITA SAMARA 190710364**

# **PROGRAM STUDI INFORMATIKA FAKULTAS TEKNOLOGI INDUSTRI UNIVERSITAS ATMA JAYA YOGYAKARTA 2023**

#### **HALAMAN PENGESAHAN**

Tugas Akhir Berjudul

PEMBANGUNAN SISTEM INFORMASI KAMAJAYA SCHOLARSHIP BERBASIS WEB

yang disusun oleh

Patricia Devita Samara

#### 190710364

dinyatakan telah memenuhi syarat pada tanggal 20 Juli 2023

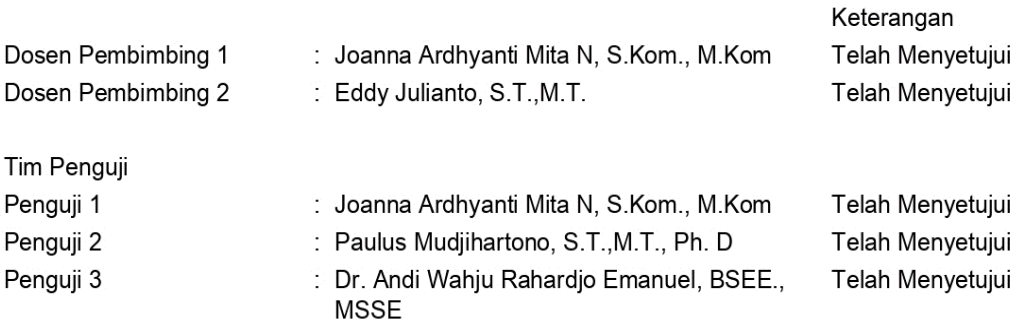

Yogyakarta, 20 Juli 2023 Universitas Atma Jaya Yogyakarta Teknologi Industri Dekan

#### ttd.

Dr. A. Teguh Siswantoro, M.Sc.

Dokumen ini merupakan dokumen resmi UAJY yang tidak memerlukan tanda tangan karena dihasilkan secara elektronik oleh Sistem Bimbingan UAJY. UAJY bertanggung jawab penuh atas informasi yang tertera di dalam dokumen ini

### **PERNYATAAN ORISINALITAS & PUBLIKASI ILMIAH**

Saya yang bertanda tangan dibawah ini:

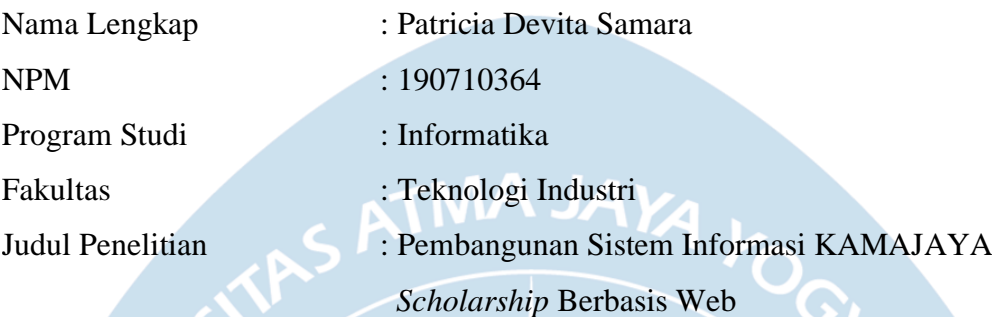

Menyatakan dengan ini:

- 1. Tugas Akhir ini adalah benar tidak merupakan Salinan sebagian atau keseluruhan dari karya penelitian lain.
- 2. Memberikan kepada Universitas Atma Jaya Yogyakarta atas penelitian ini, berupa Hak untuk menyimpan, mengelola, mendistribusikan, dan menampilkan hasil penelitian selama tetap mencantumkan nama penulis.
- 3. Bersedia menanggung secara pribadi segala bentuk tuntutan hukum atas pelanggaran Hak Cipta dalam pembuatan Tugas Akhir ini.

Demikianlah pernyataan ini dibuat dan dapat dipergunakan sebagaimana mestinya.

Yogyakarta, 20 Juli 2023

Yang Menyatakan,

Patricia Devita Samara 190710364

### **HALAMAN PERSEMBAHAN**

Tugas akhir ini dipersembahkan untuk diri saya sendiri, keluarga, dan kerabat yang selalu mendoakan dan memberi semangat.

"Marilah kepada-Ku, semua yang letih lesu dan berbeban berat, Aku akan memberi kelegaan kepadamu."

STAS ATMA JAYA AOCH

**Matius 11:28**

#### **KATA PENGANTAR**

Puji dan syukur penulis haturkan kepada Tuhan Yang Maha Esa karena berkat rahmat dan karunia-Nya penulis dapat menyelesaikan pembuatan tugas akhir "Pembangunan Sistem Informasi KAMAJAYA *Scholarship* Berbasis Website" ini dengan baik.

Penulisan tugas akhir ini bertujuan untuk memenuhi salah satu syarat untuk mencapai derajat sarjana komputer dari Program Studi Informatika, Fakultas Teknologi Industri di Universitas Atma Jaya Yogyakarta.

Penulis menyadari bahwa dalam pembuatan tugas akhir ini penulis telah mendapatkan bantuan, bimbingan, dan dorongan dari banyak pihak. Untuk itu, pada kesempatan ini penulis ingin mengucapkan terima kasih kepada:

- 1. Tuhan Yesus Kristus yang selalu membimbing dalam iman-Nya, memberikan berkat-Nya, dan selalu menyertai penulis.
- 2. Bapak Dr. A. Teguh Siswantoro, M.Sc., selaku Dekan Fakultas Teknologi Industri, Universitas Atma Jaya Yogyakarta.
- 3. Bapak Prof. Ir. Djoko Budiyanto SHR., M.Eng., Ph.D. selaku Ketua Departemen Informatika, Universitas Atma Jaya Yogyakarta.
- 4. Bapak Thomas Adi Purnomo Sidhi, S.T., M.T., selaku ketua program studi Informatika sekaligus pembimbing akademik yang telah memberikan dukungan serta memberikan saran-saran selama penulis berproses dalam perkuliahan.
- 5. Ibu Joanna Ardhyanti Mita N., S.Kom., M.Kom., selaku dosen pembimbing I dan Bapak Eddy Julianto, S.T.,M.T., selaku dosen pembimbing 2 yang telah membimbing dan memberikan masukan serta motivasi kepada penulis untuk menyelesaikan tugas akhir ini.
- 6. Bapak Hadisantono, S.T., M.T., selaku dosen yang memberikan proyek serta arahan dan motivasi kepada penulis untuk menyelesaikan tugas akhir ini.
- 7. Seluruh keluarga baik Papa, Mama, Adik dan keluarga besar, Leandro serta teman-teman LOL yang selalu memberikan semangat sehingga penulis mendapatkan motivasi untuk menyelesaikan tugas akhir ini.
- 8. Seluruh bantuan dari teman-teman dan lingkungan yang sudah membantu menyemangati dalam penulisan dan pengerjaan.

Demikian laporan tugas akhir ini dibuat, dan penulis mengucapkan terima kasih kepada semua pihak. Semoga laporan ini dapat bermanfaat bagi pembaca.

S ATM Yogyakarta, 20 Juli 2023 Patricia Devita Samara 190710364

## **DAFTAR PUSTAKA**

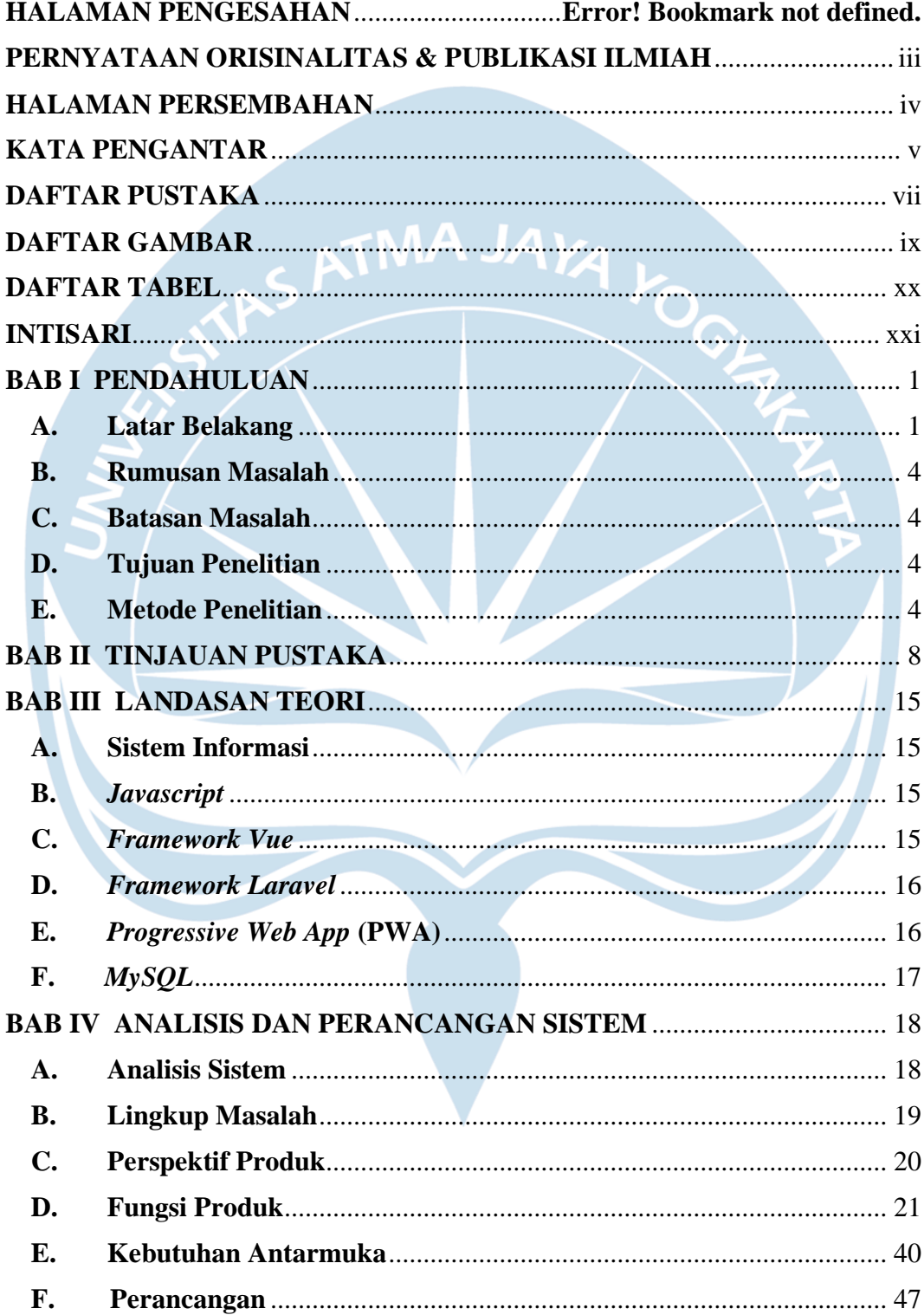

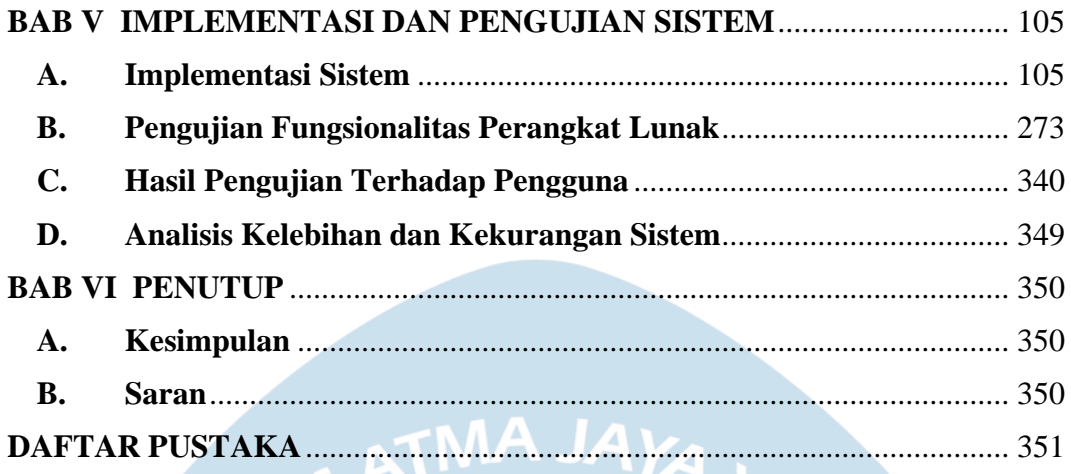

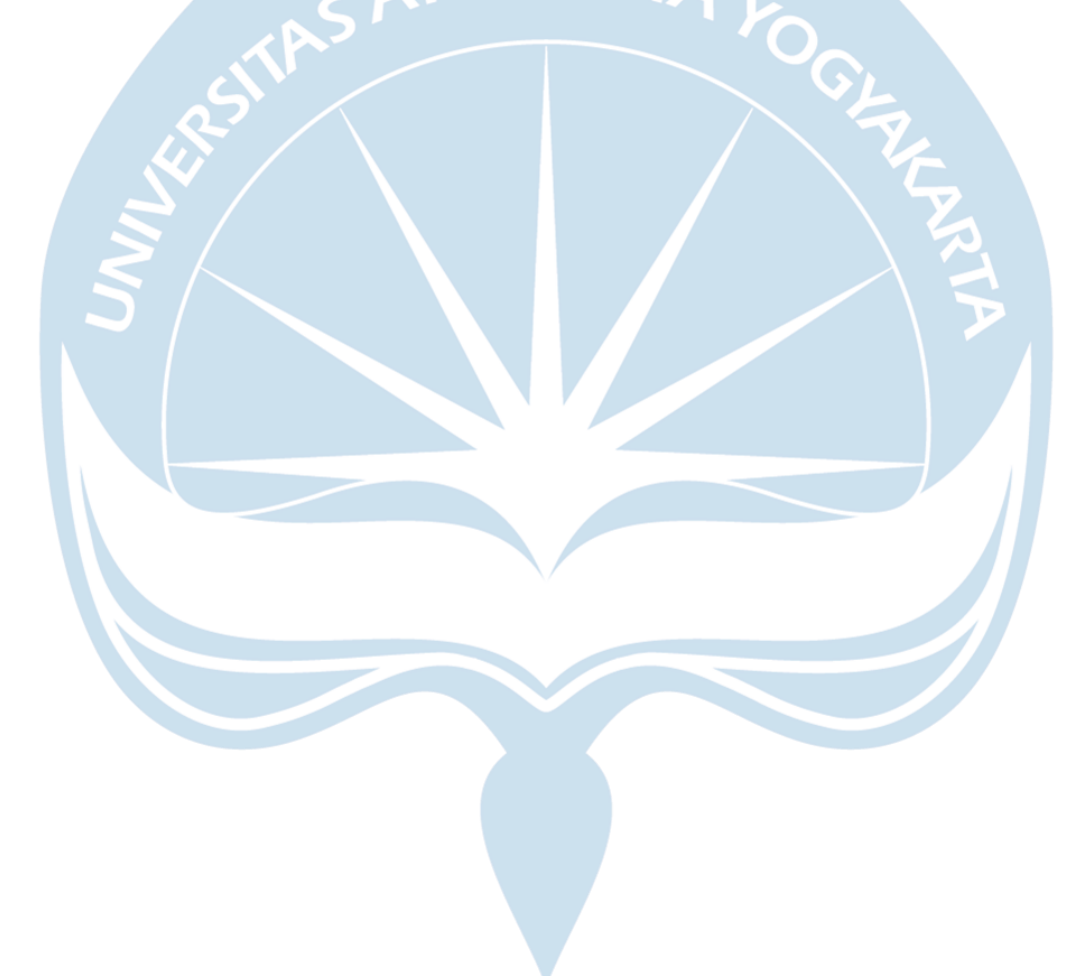

## **DAFTAR GAMBAR**

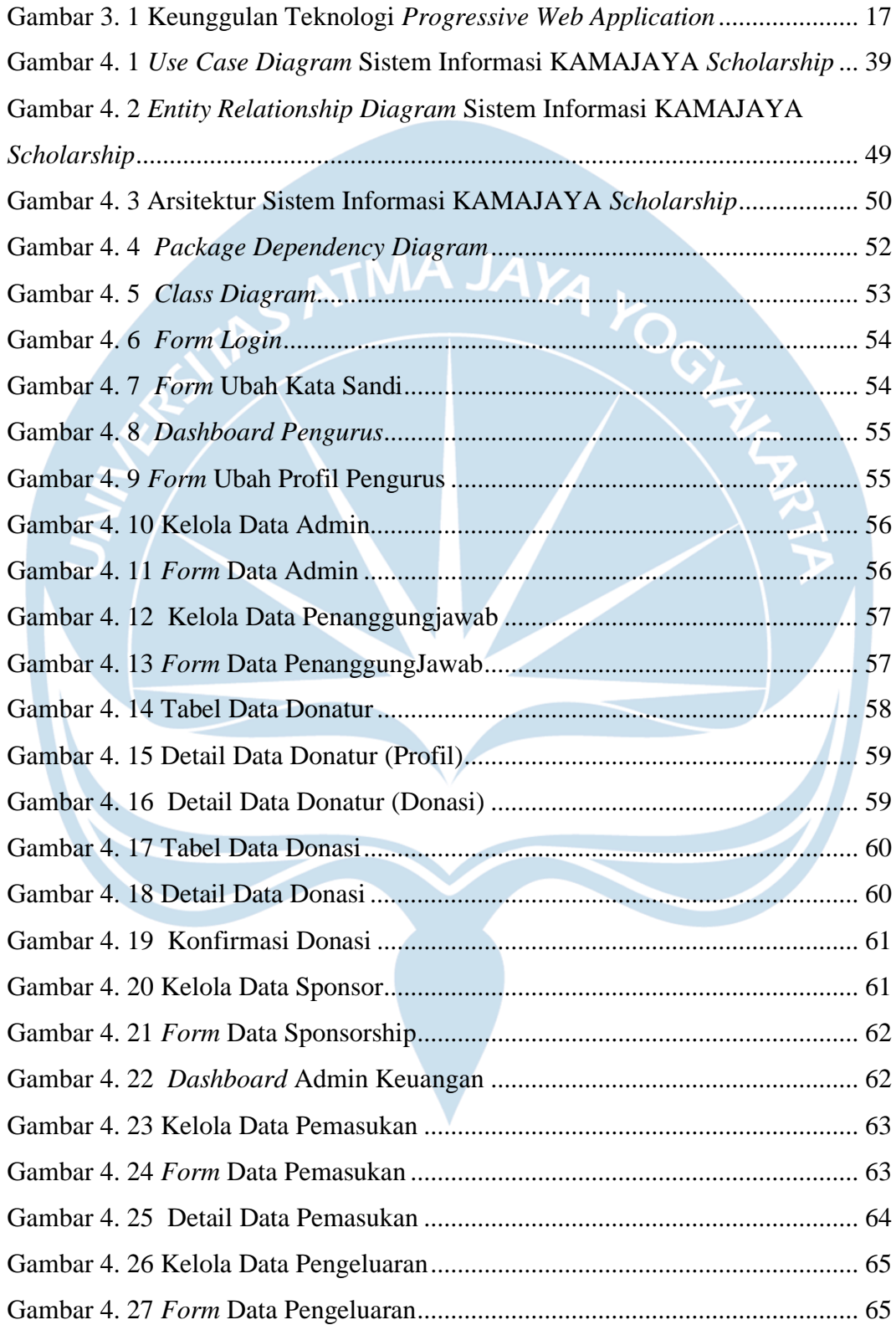

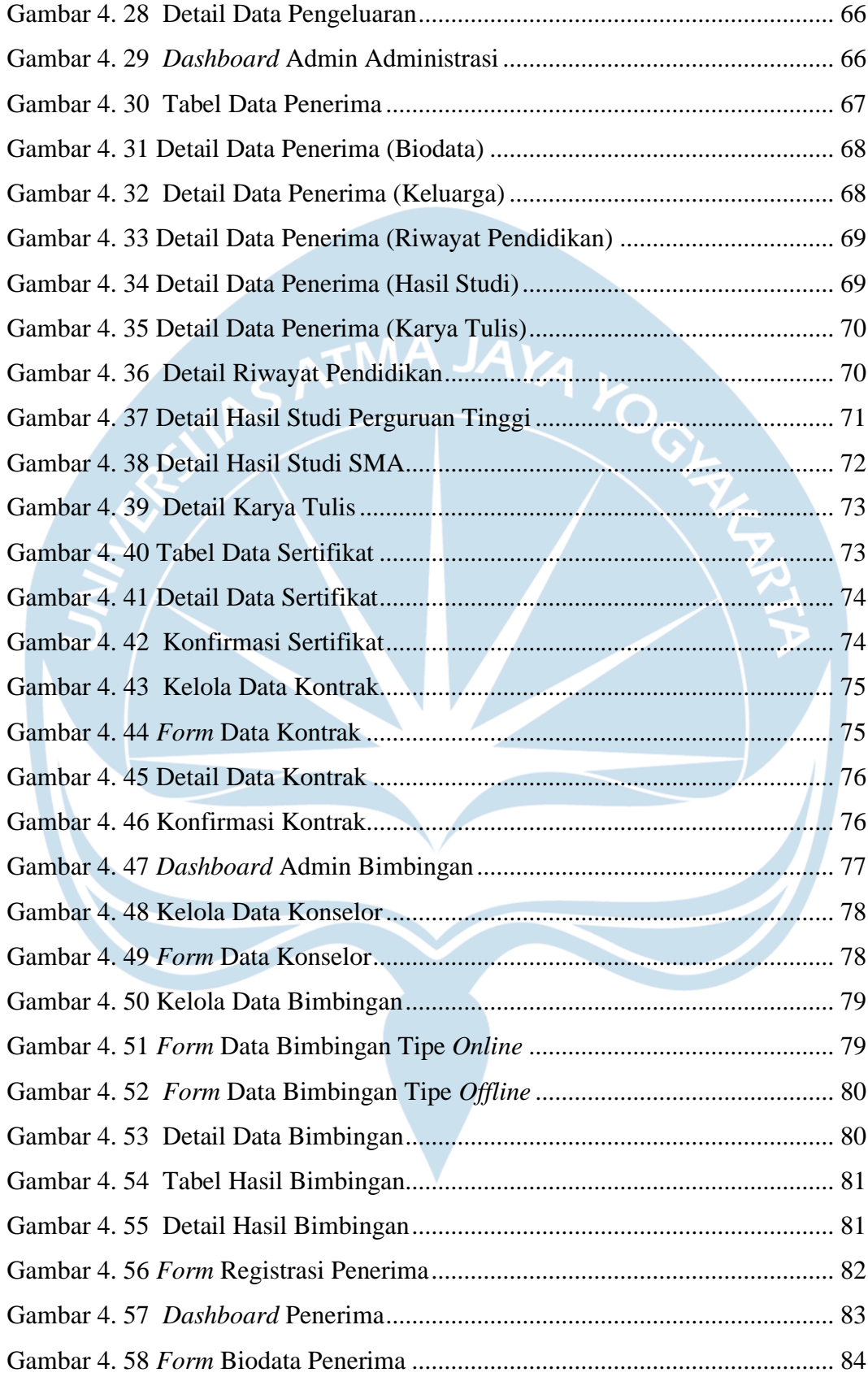

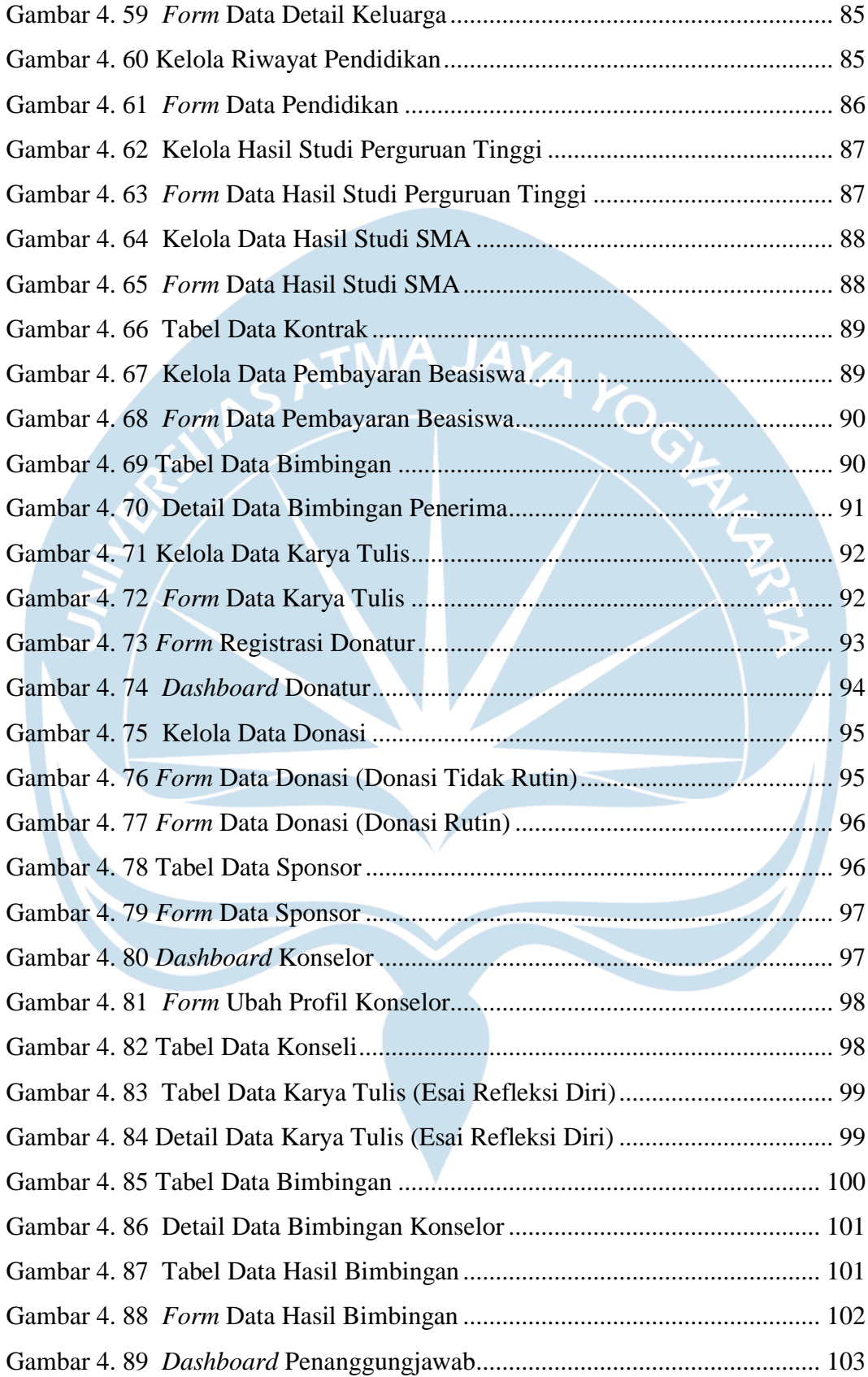

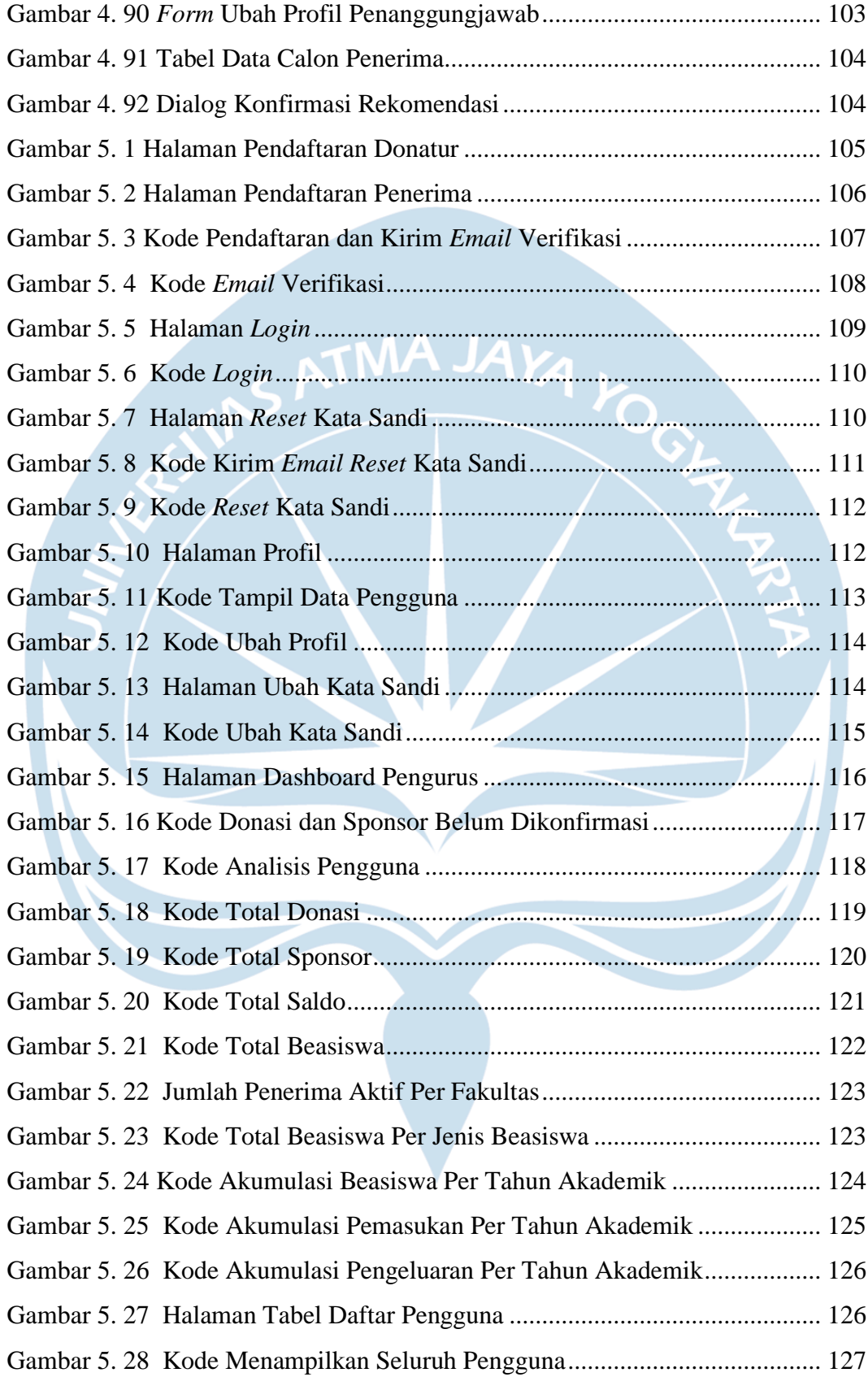

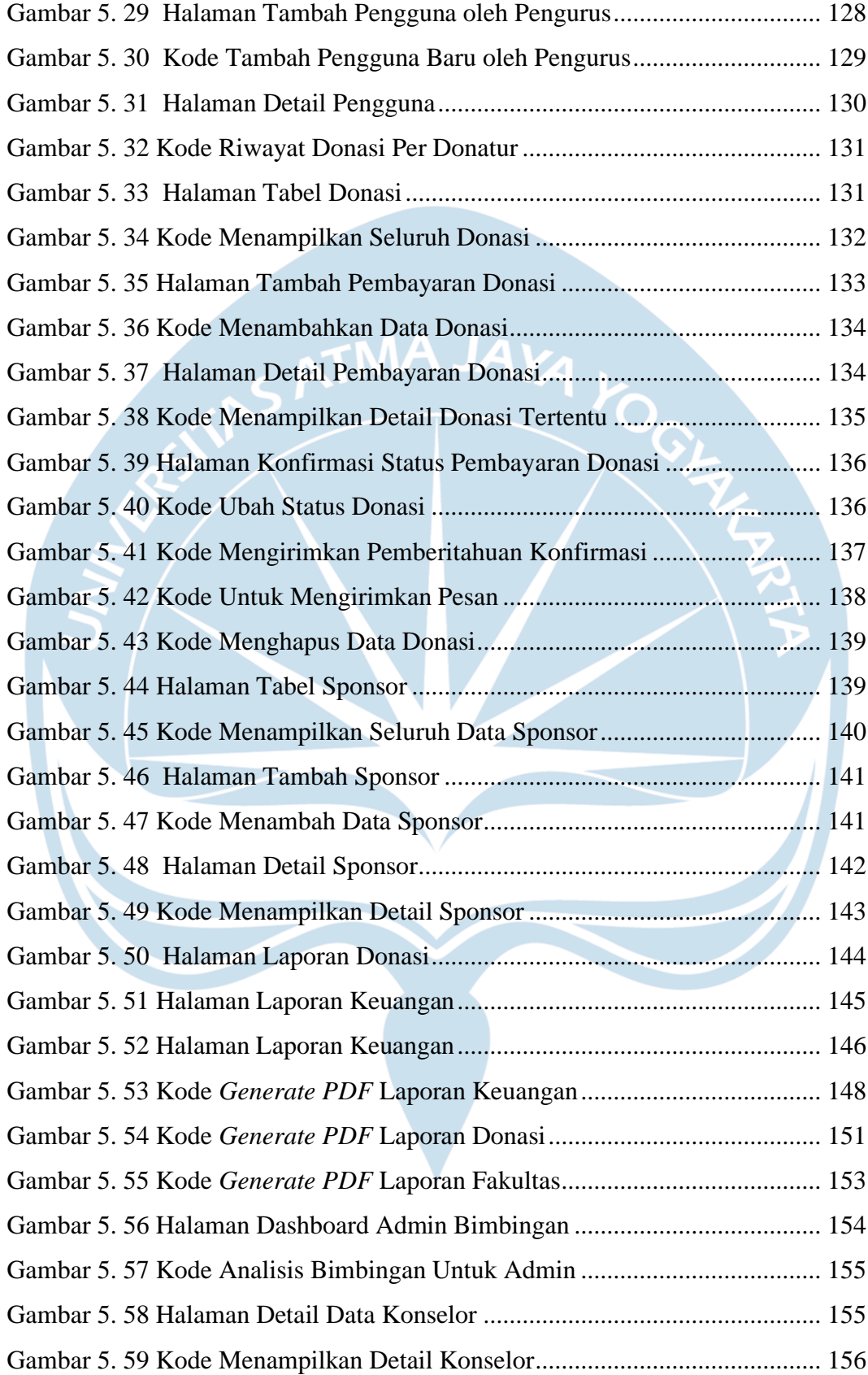

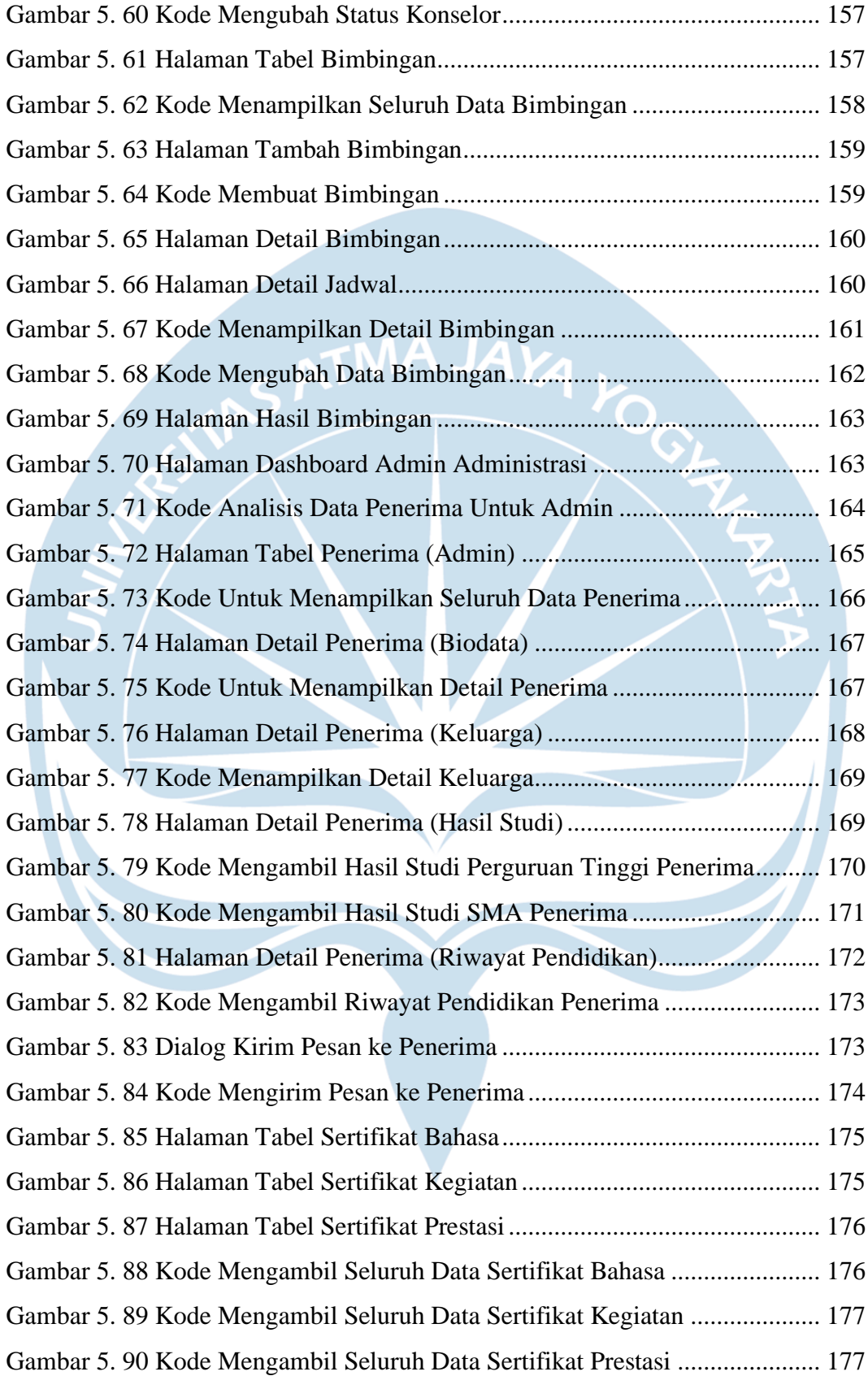

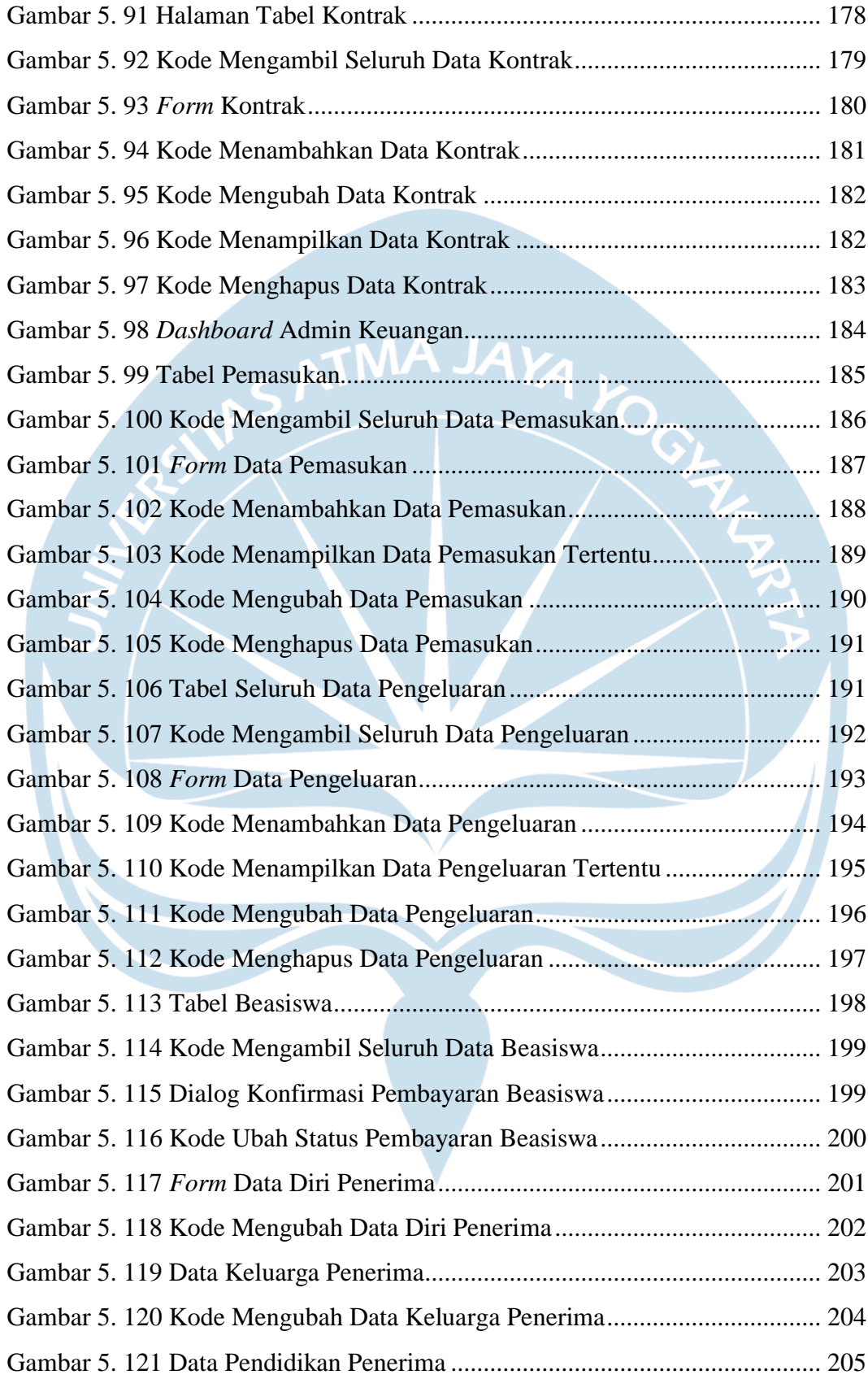

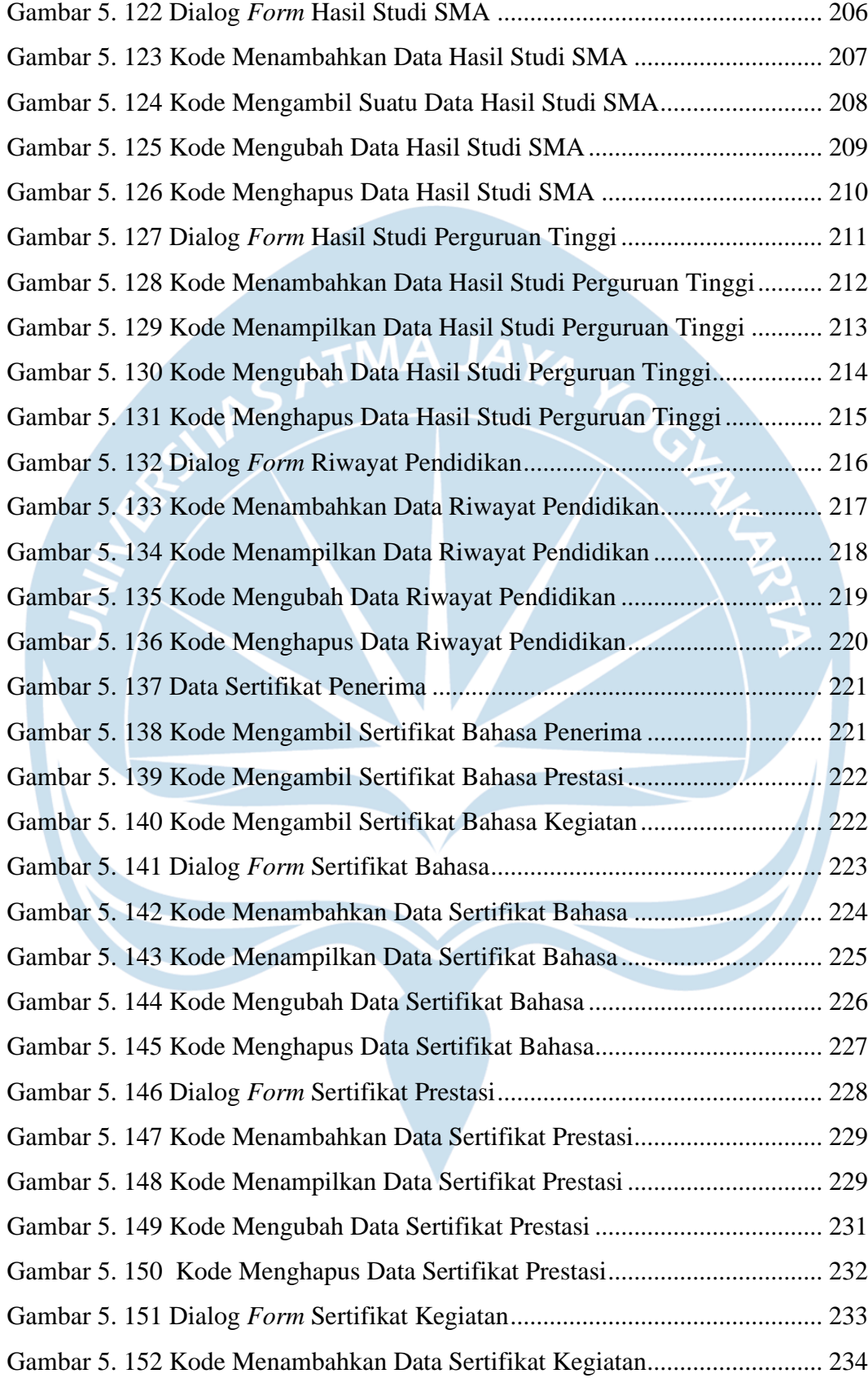

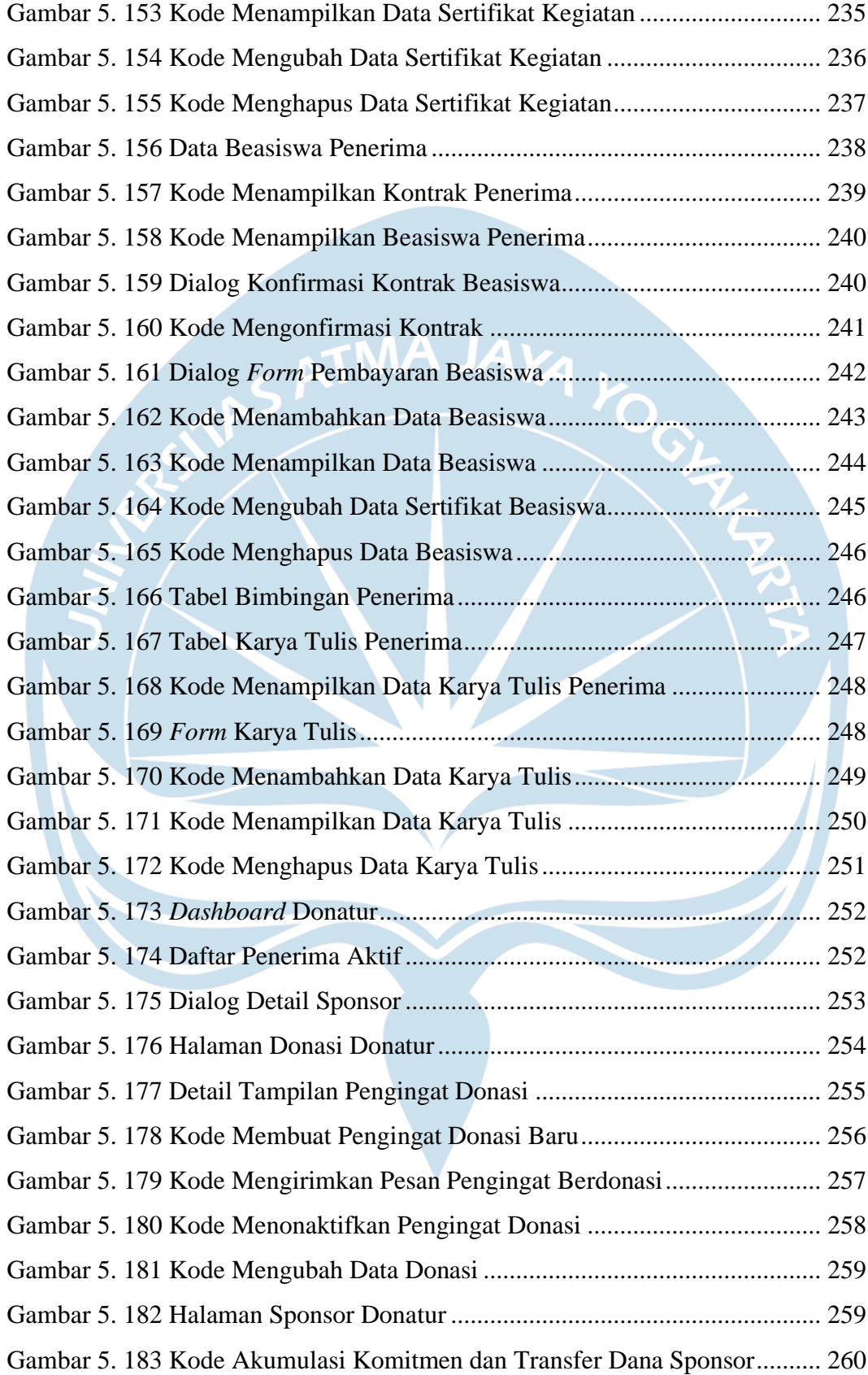

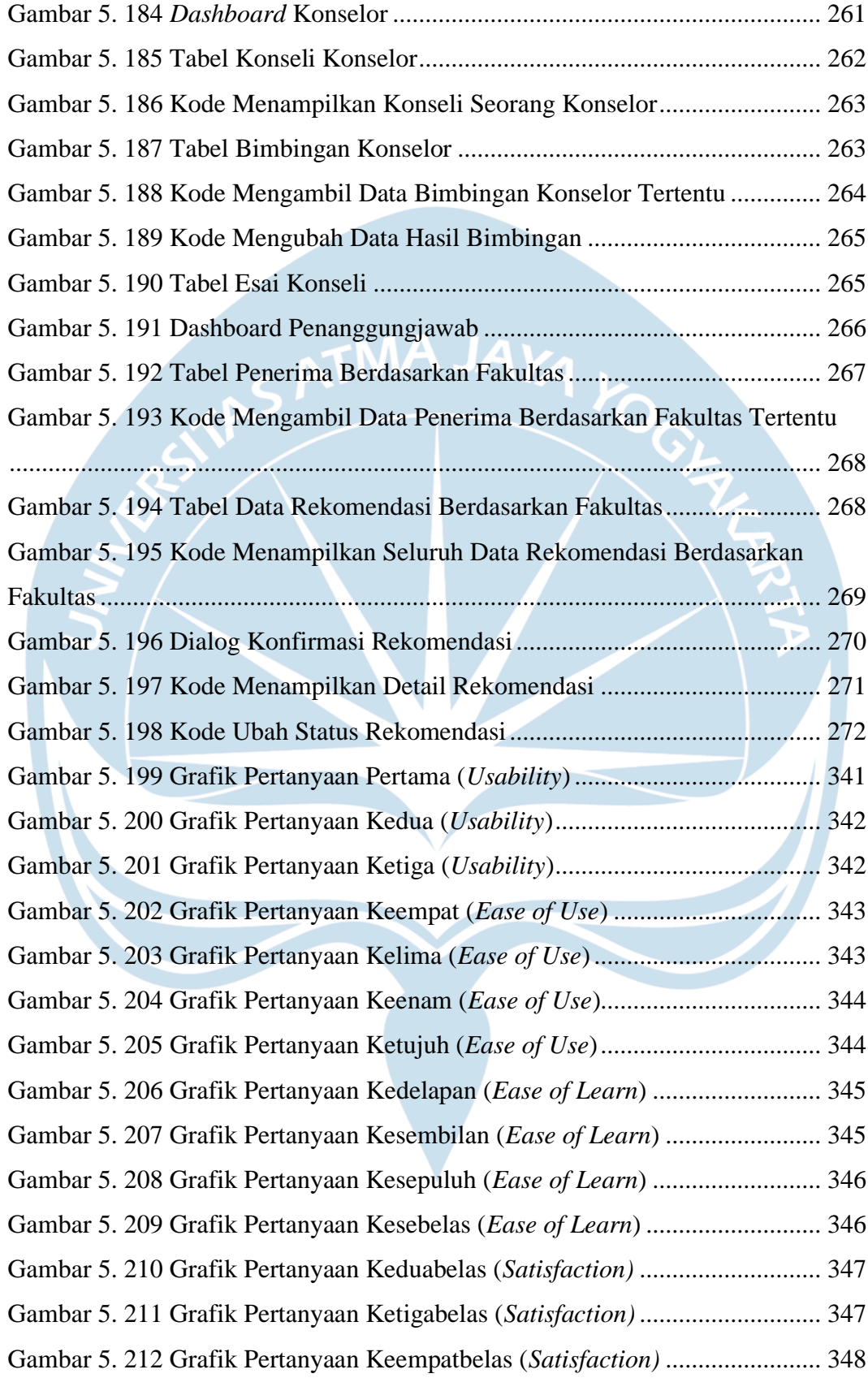

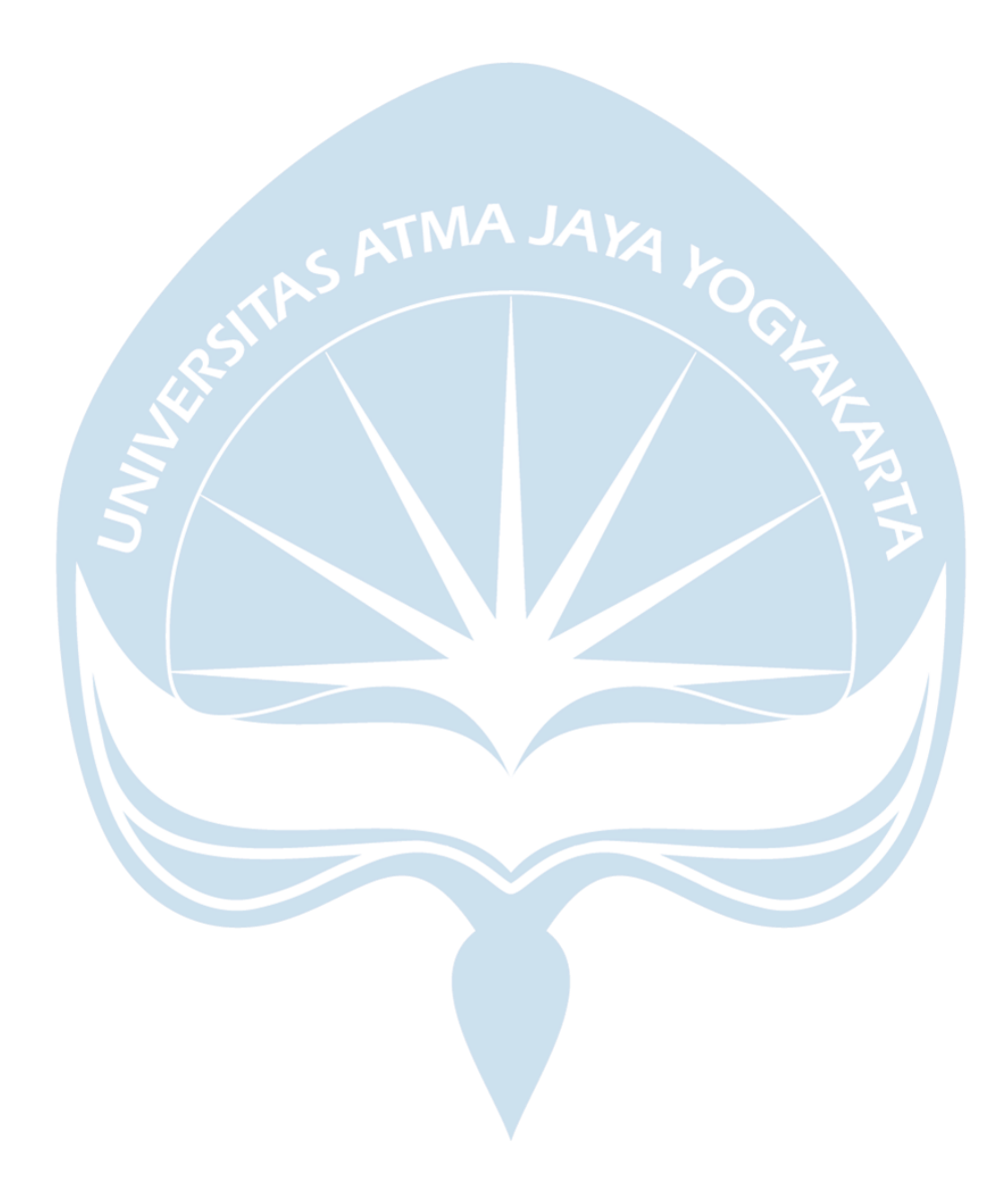

## **DAFTAR TABEL**

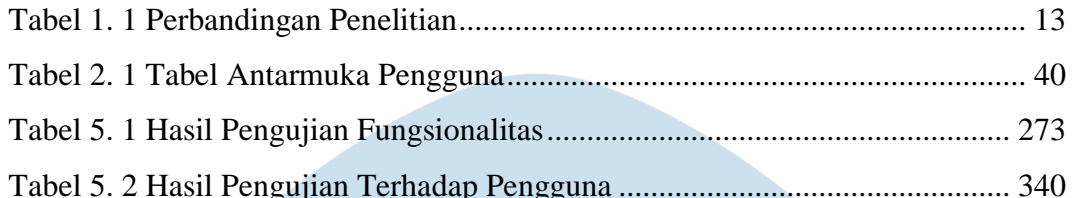

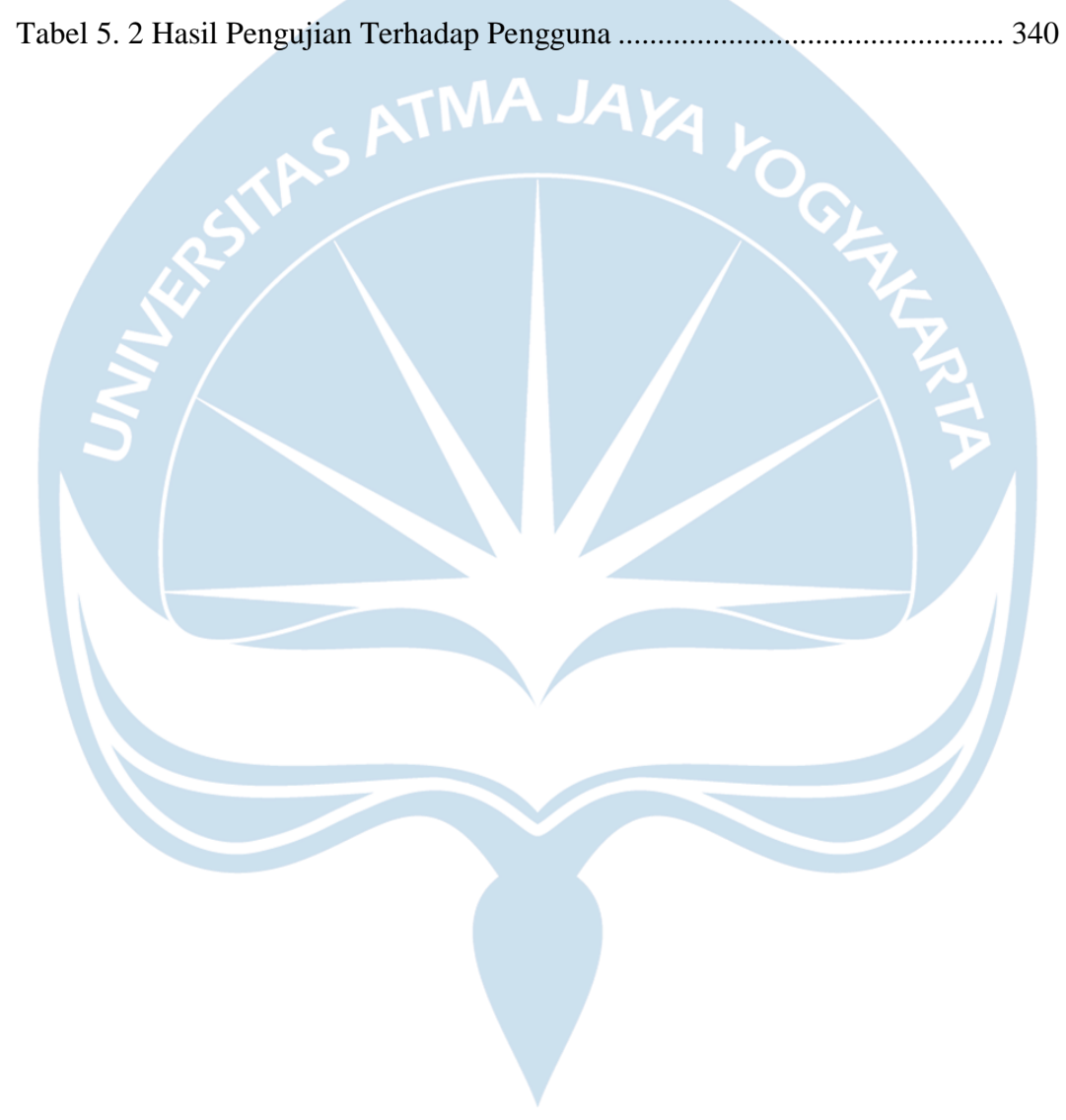

#### **INTISARI**

## **PEMBANGUNAN SISTEM INFORMASI KAMAJAYA**  *SCHOLARSHIP* **BERBASIS WEB**

Intisari

Patricia Devita Samara 190710364

Beasiswa menjadi satu hal yang sangat diincar oleh pelajar, baik yang sedang menjalani pendidikan sekolah maupun kuliah. KAMAJAYA *Scholarship* adalah sebuah program beasiswa penuh yang dibentuk oleh Lembaga Keluarga Alumni Universitas Atma Jaya Yogyakarta (KAMAJAYA). Beasiswa ini ditujukan untuk mahasiswa di Universitas Atma Jaya Yogyakarta yang berasal dari keluarga tidak mampu atau mahasiswa yang terancam putus kuliah. Seiring berjalannya waktu, KAMAJAYA *Scholarship* semakin diharap oleh mahasiswa dan dikenal oleh donatur baik individu maupun instansi tertentu. Saat ini tercatat jumlah penerima beasiswa KAMAJAYA adalah sebanyak 108 orang dengan jumlah donatur aktif sebanyak 321 orang. Perkembangannya yang cukup pesat, maka seluruh pengelolaan data beasiswa sudah tidak efektif dan efisien lagi jika dikelola secara manual. Data yang harus dikelola juga cukup kompleks dan sensitif. Dari hal tersebut masalah yang timbul adalah kebutuhan akan sistem informasi berbasis web yang dapat membantu pengelolaan seluruh data yang ada pada KAMAJAYA *Scholarship*, baik itu data penerima, keuangan, donasi, beasiswa, donatur dan lain sebagainya sehingga mampu menghasilkan informasi yang transparan, akuntabel, dan dapat dipertanggungjawabkan.

Untuk menyelesaikan masalah yang ada, penulis membangun sistem informasi berbasis web yang menerapkan konsep *progressive web application* (PWA) menggunakan *framework Laravel* dan *Vue*. Sistem ini nantinya akan mengakomodir aktivitas yang ada pada KAMAJAYA *Scholarship*, seperti registrasi untuk mahasiswa (calon penerima) maupun donatur, pengelolaan data administrasi, bimbingan dan keuangan, *generate* laporan setiap tahun akademik*,*  dan penyajian data menggunakan *pie chart* dan *line chart*.

Hasil dari penelitian yang telah dilakukan, yaitu telah berhasil dibangun sistem yang dapat membantu pengelolaan seluruh data yang ada pada KAMAJAYA *Scholarship.* Sistem tersebut juga sudah melalui tahap pengujian fungsionalitas dan terhadap pengguna. Dari haril pengujian tersebut, didapatkan hasil bahwa sistem ini telah memenuhi aspek *efficiency, usability, learnability*, dan *statisfaction.* Dan sistem juga akan digunakan secara luas oleh KAMAJAYA *Scholarship.* 

Kata Kunci: Sistem Informasi, KAMAJAYA *Scholarship*, *PAW*, *WhastApp*.

Dosen Pembimbing I : Joanna Ardhyanti Mita N., S.Kom., M.Kom. Dosen Pembimbing II : Eddy Julianto, S.T., M.T.

Jadwal Sidang Tugas Akhir :